Adding and Subtracting Fractions and Mixed Numbers

## Steps to Add and Subtract Fractions

## 1. Rename fractions with a common denominator.

\*Whatever you multiply the denominator by you must multiply the numerator by to keep the fractions equivalent!

- 2. Add/Subtract numerators and whole numbers
- 3. Denominator stays the same
- 4. Simplify (if needed)

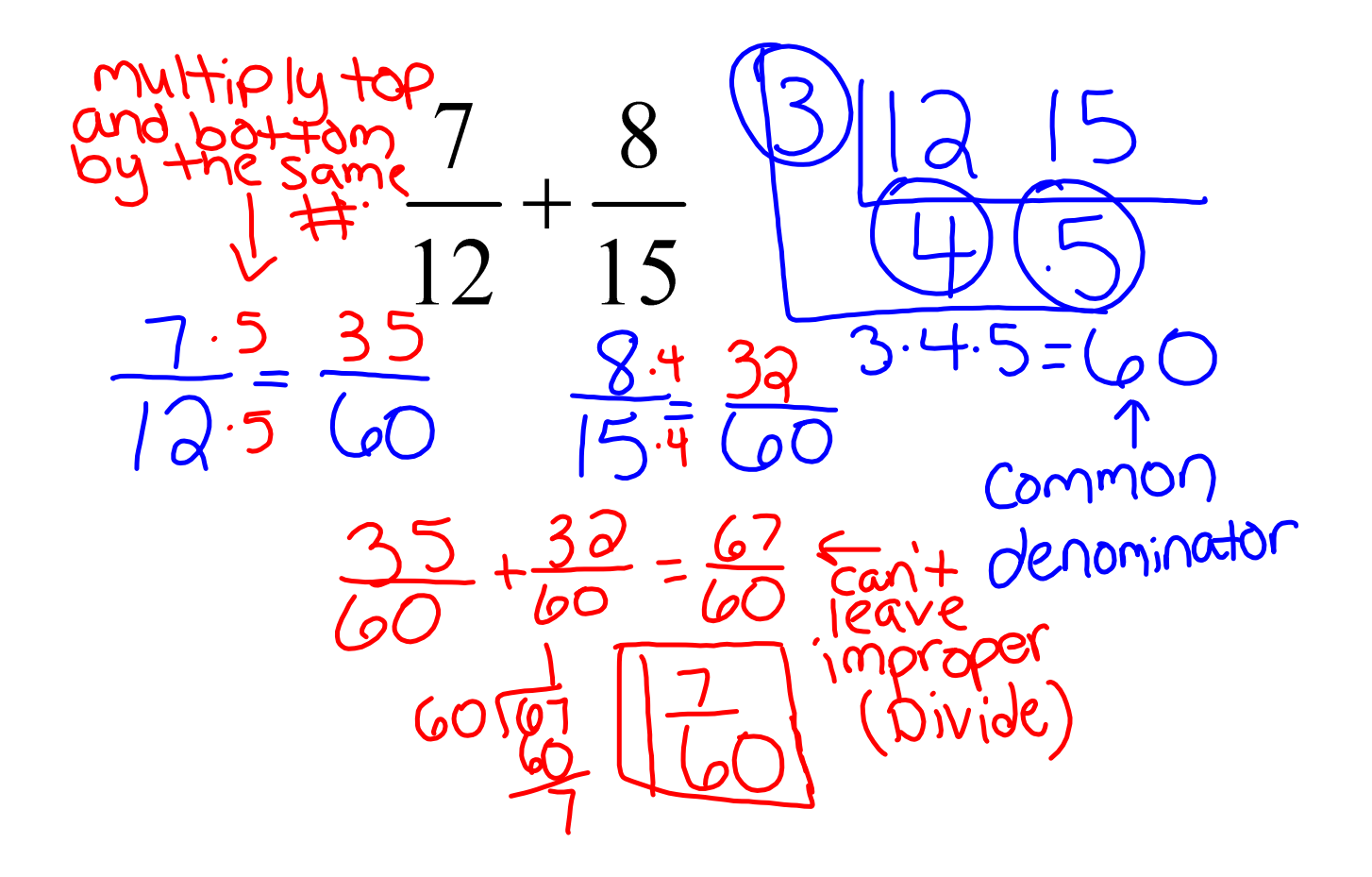

 $59.3 + 511$  $\frac{5}{33} + \frac{11}{23} + \frac{11}{33} + \frac{1}{33} + \frac{1}{33}$